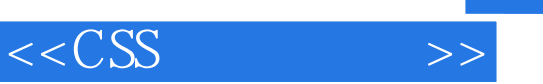

 $<<$ CSS  $>>$ 

- 13 ISBN 9787302274988
- 10 ISBN 7302274983

出版时间:2012-1

页数:277

extended by PDF and the PDF

http://www.tushu007.com

# , tushu007.com  $<<$ CSS  $>>$ 100 Web CSS HTML<br>CSS JavaScript HTML5 Web CSS JavaScript HTML5 Web<br>CSS

 $\text{CSS}$ 

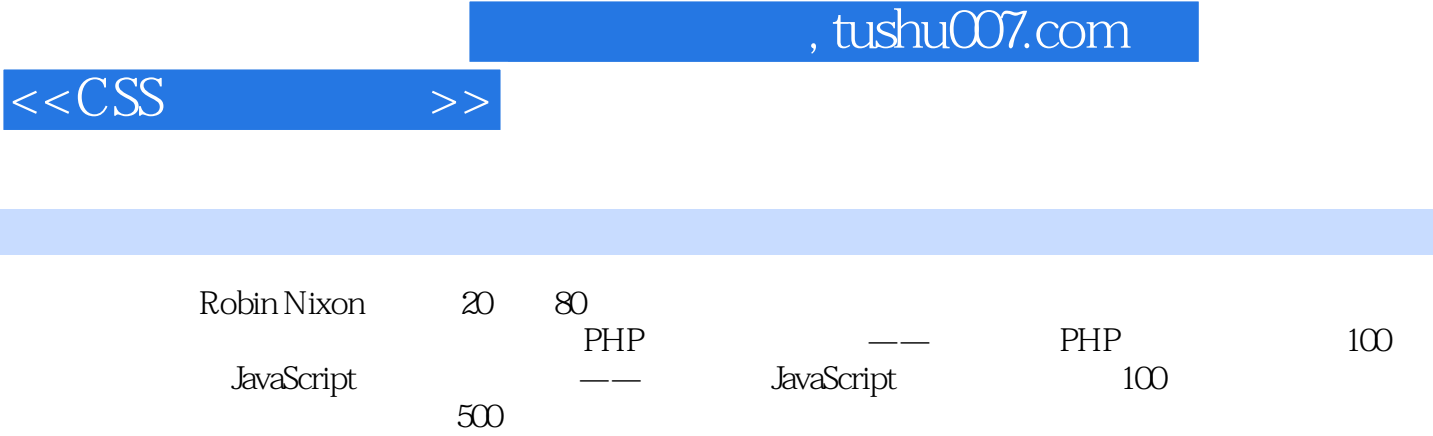

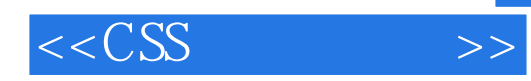

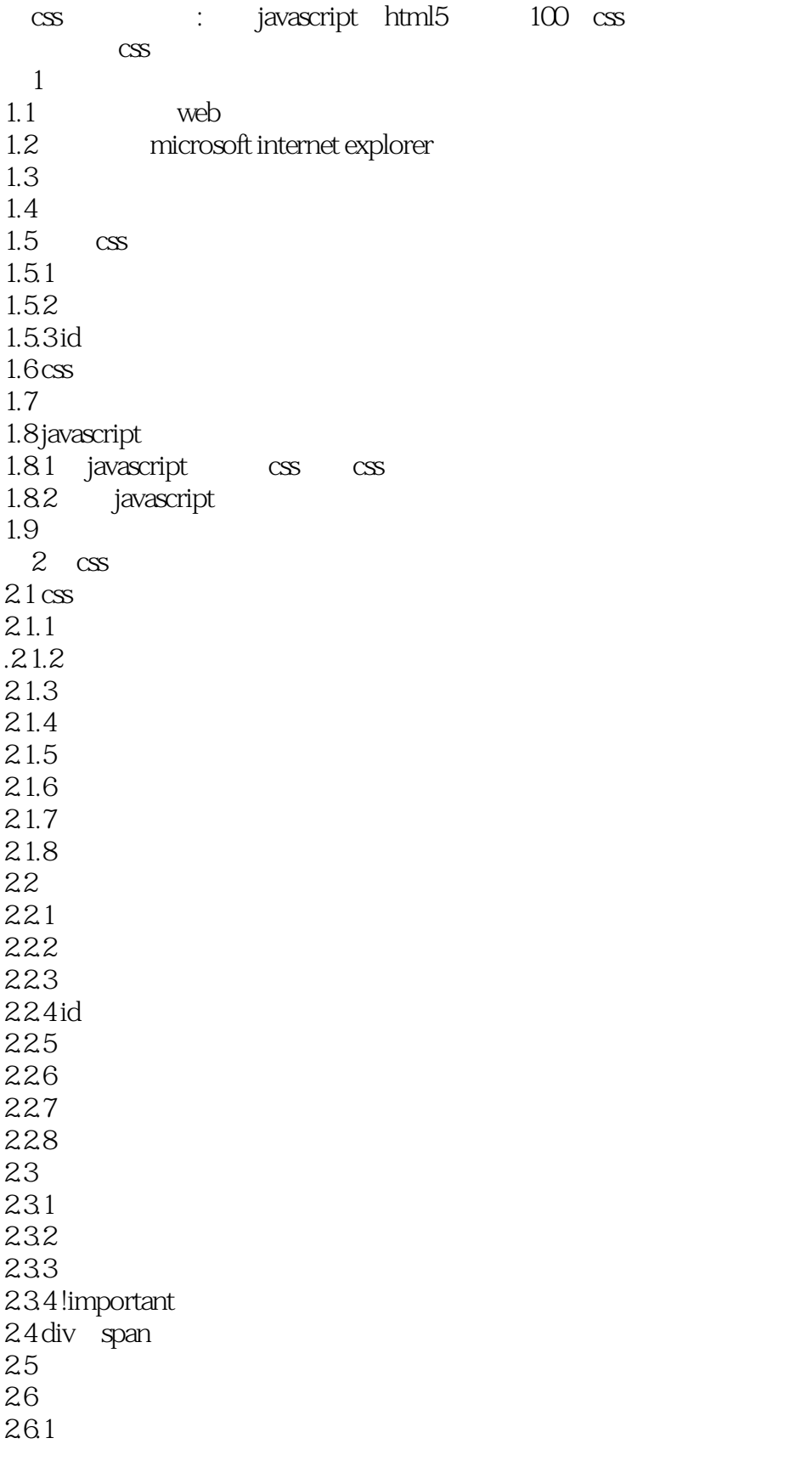

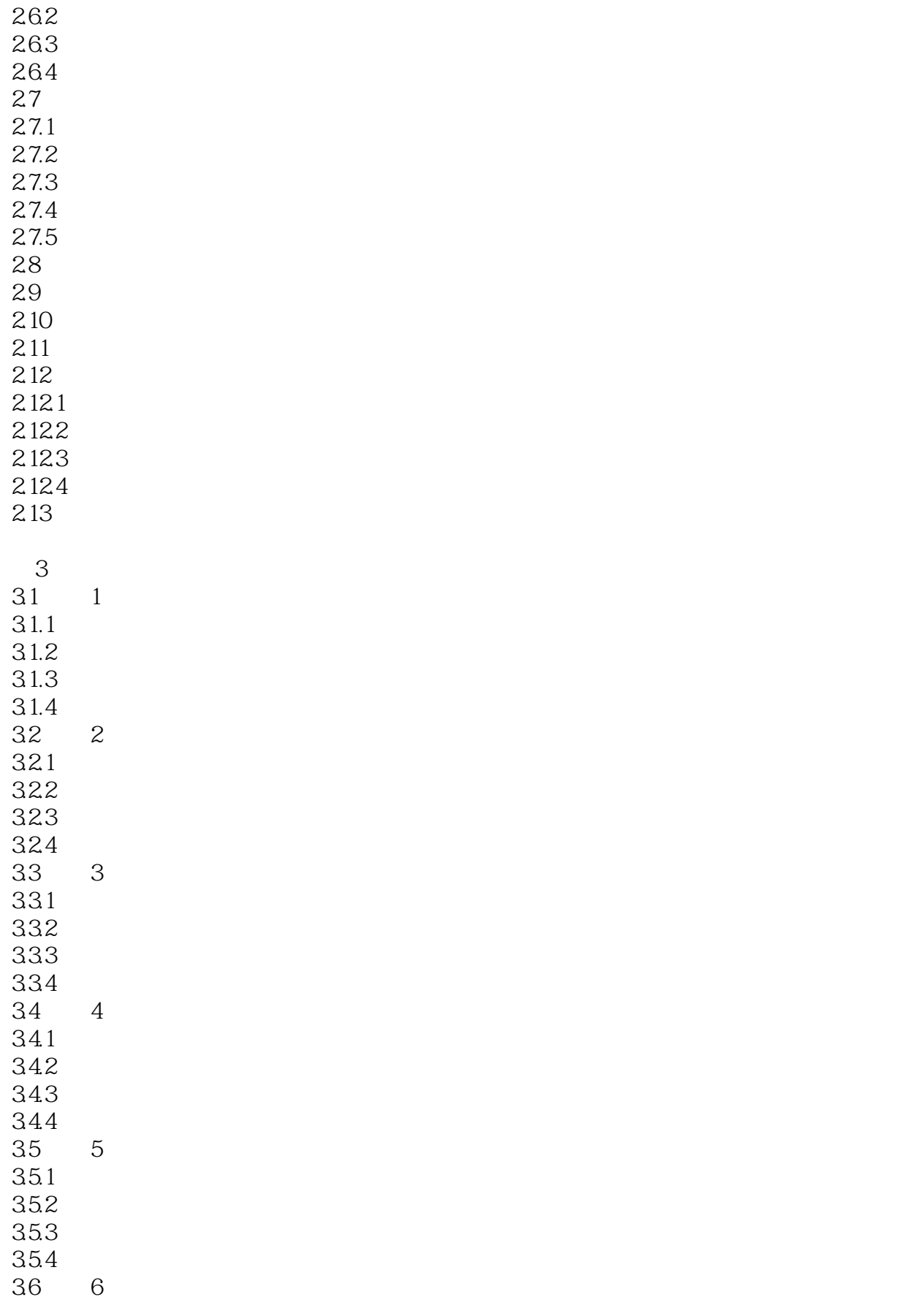

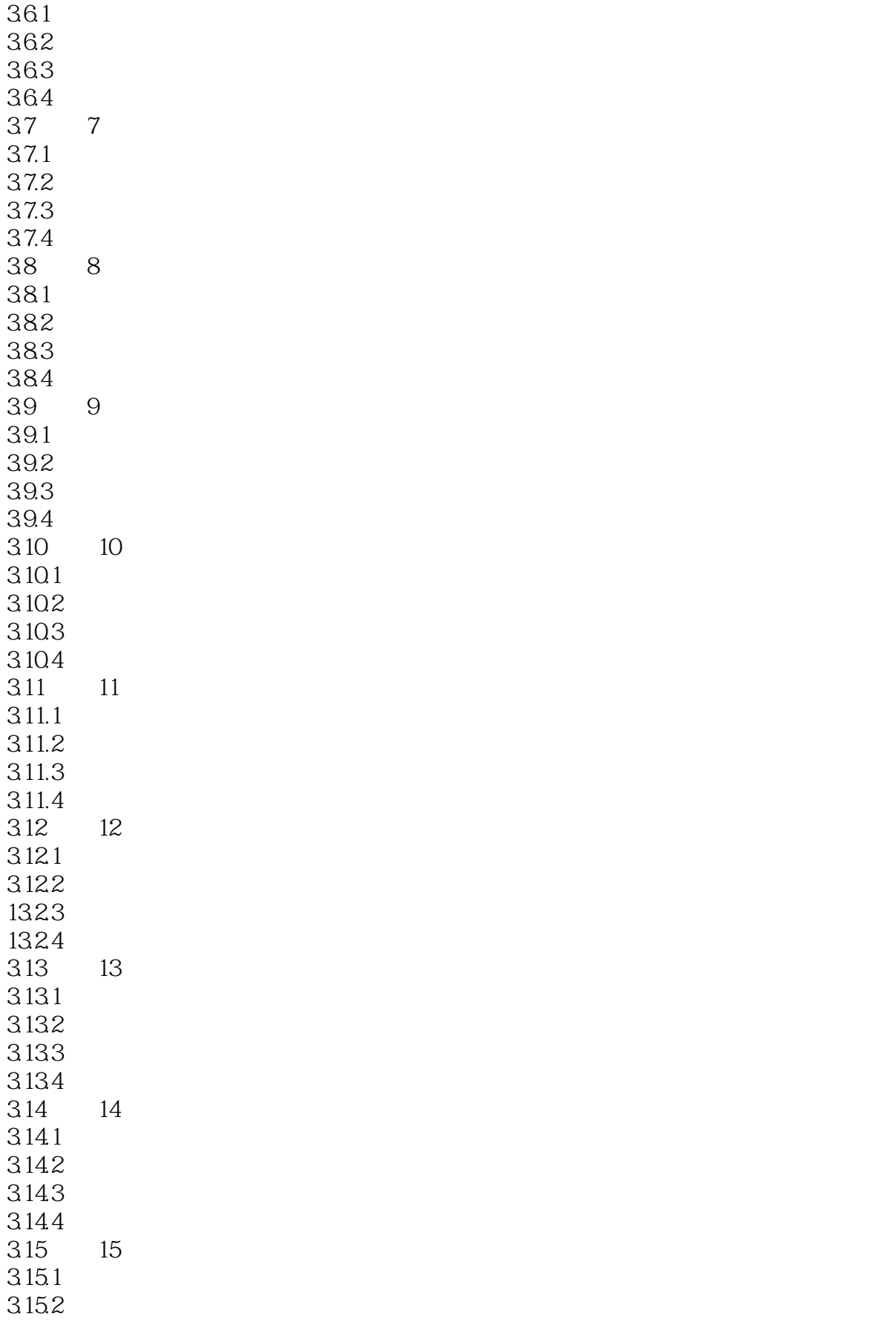

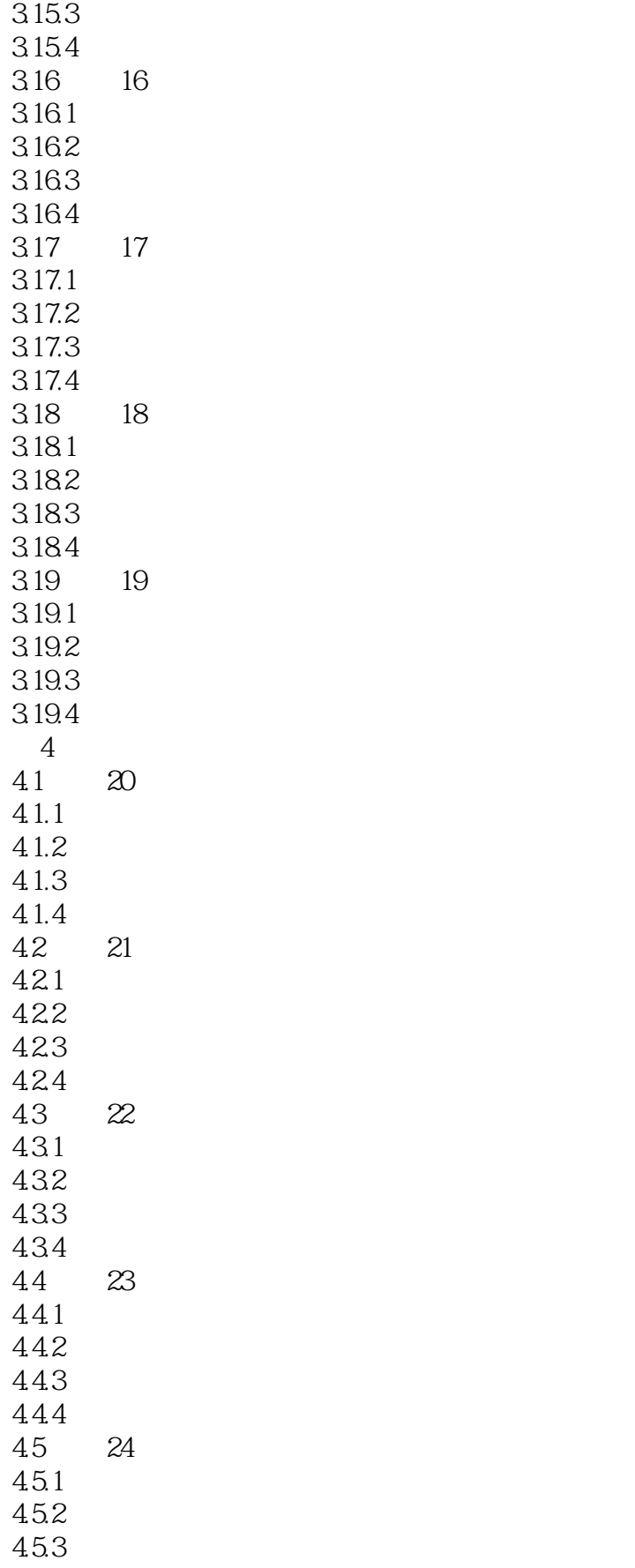

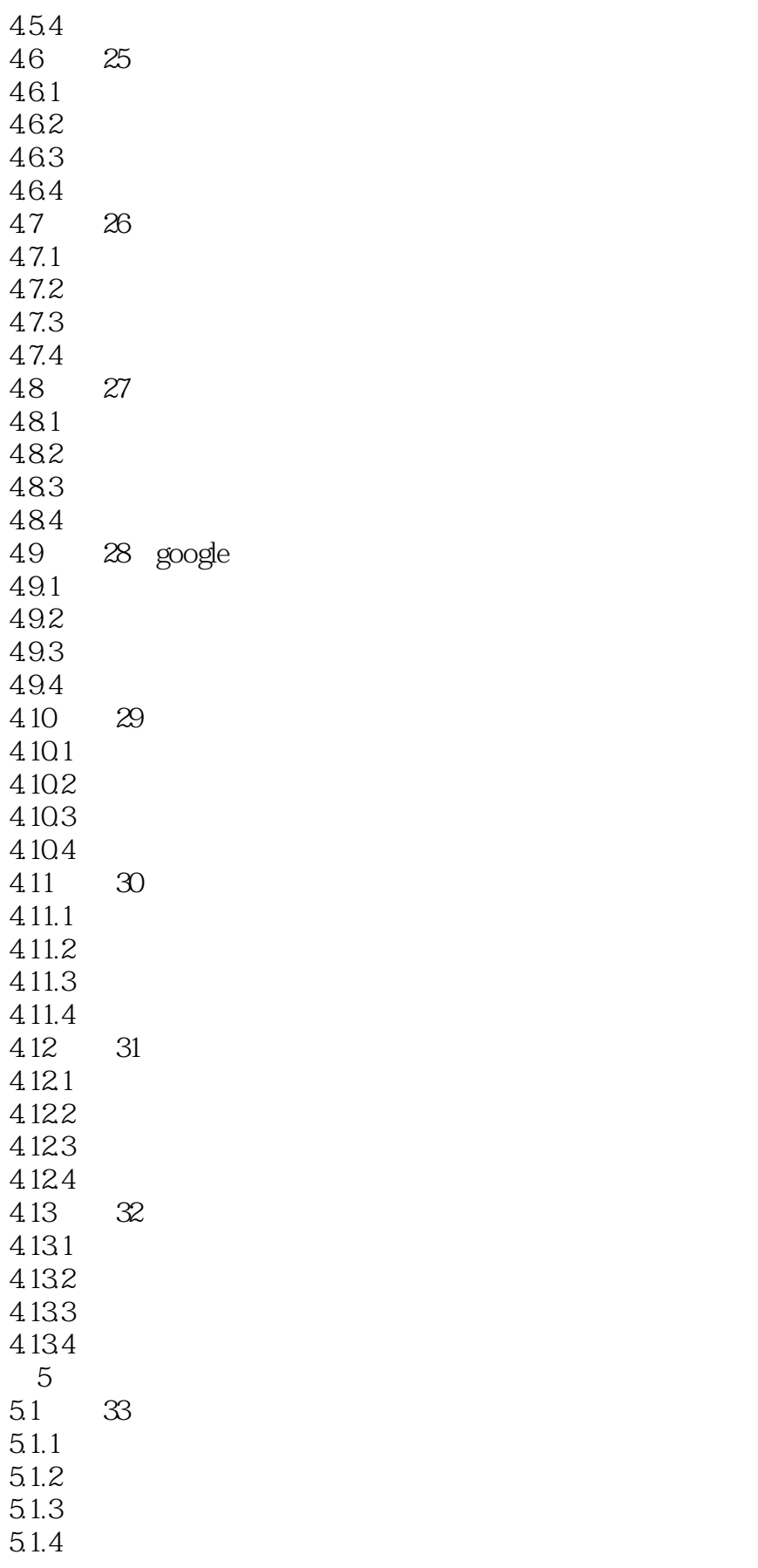

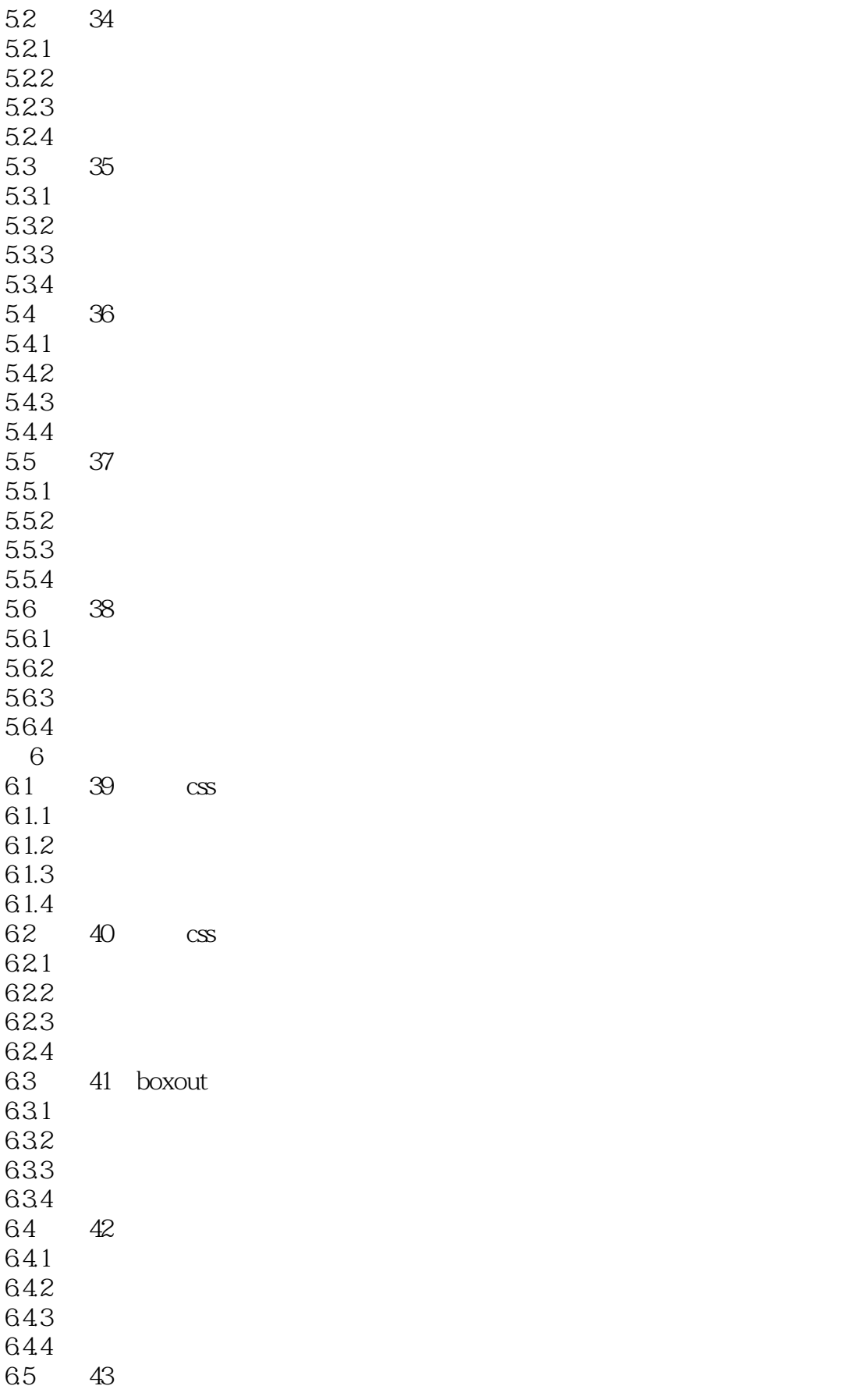

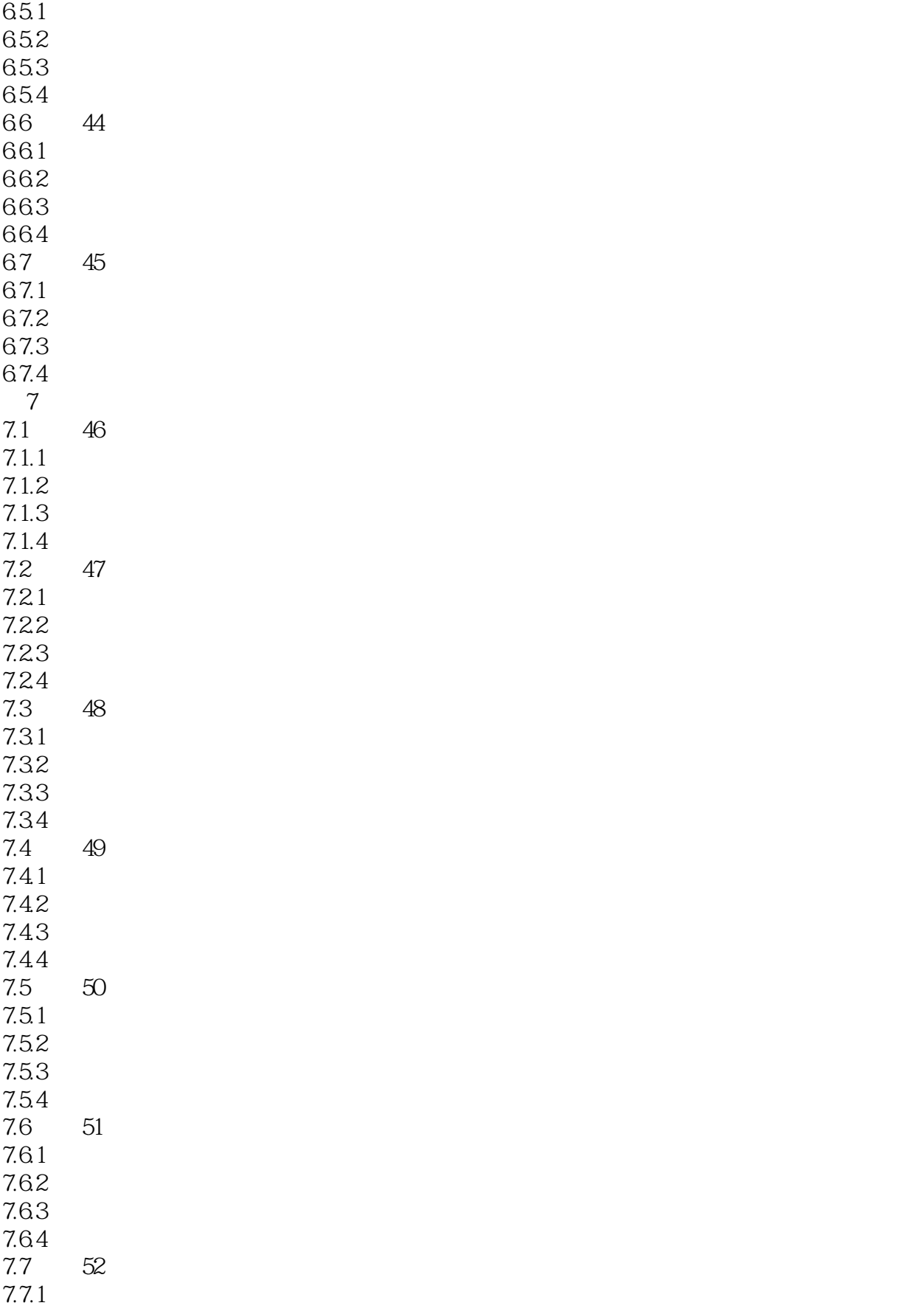

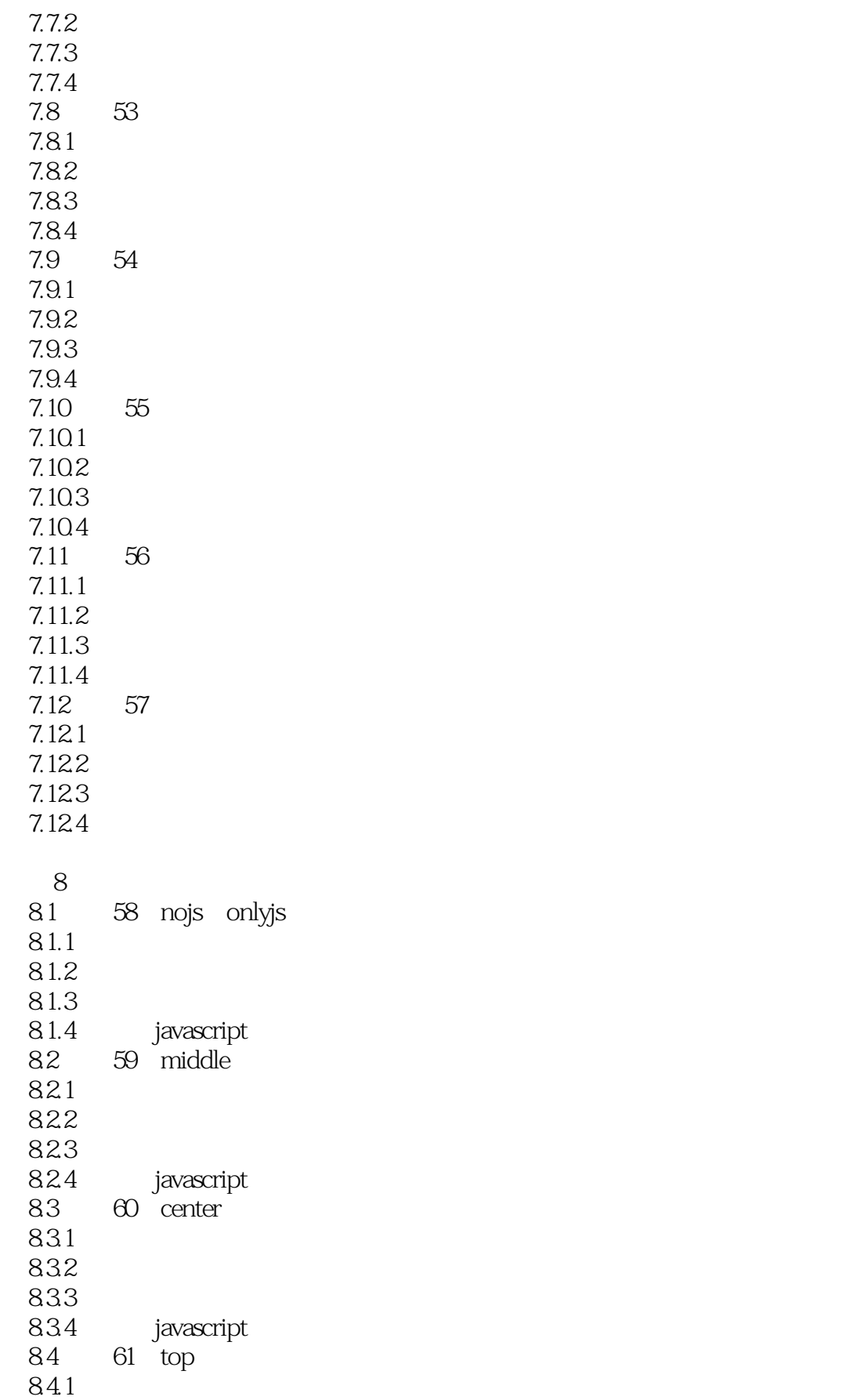

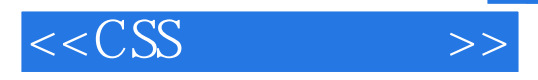

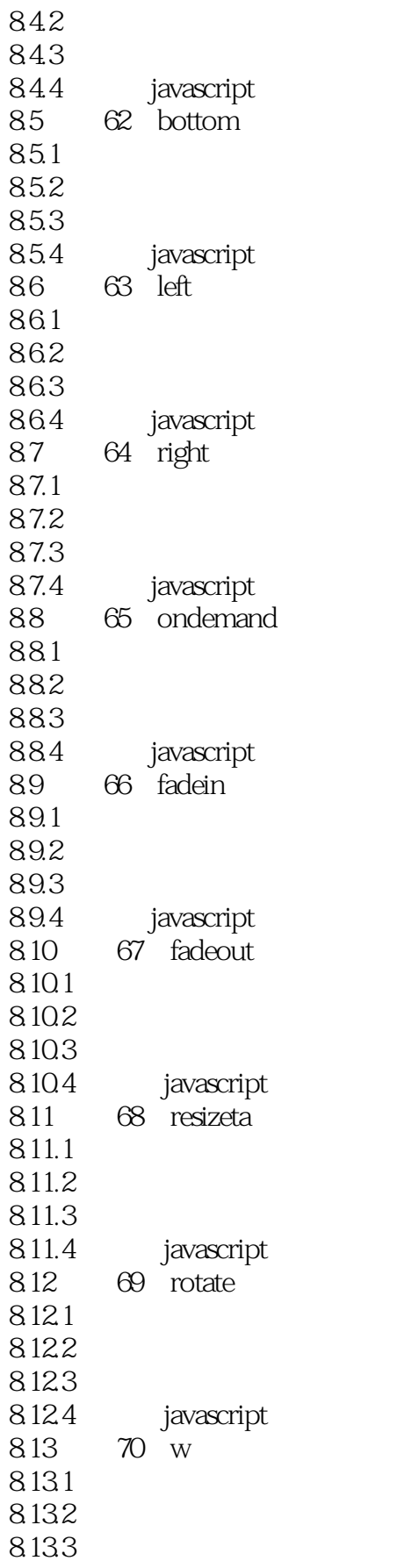

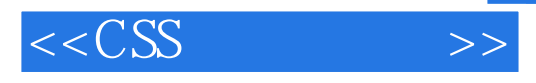

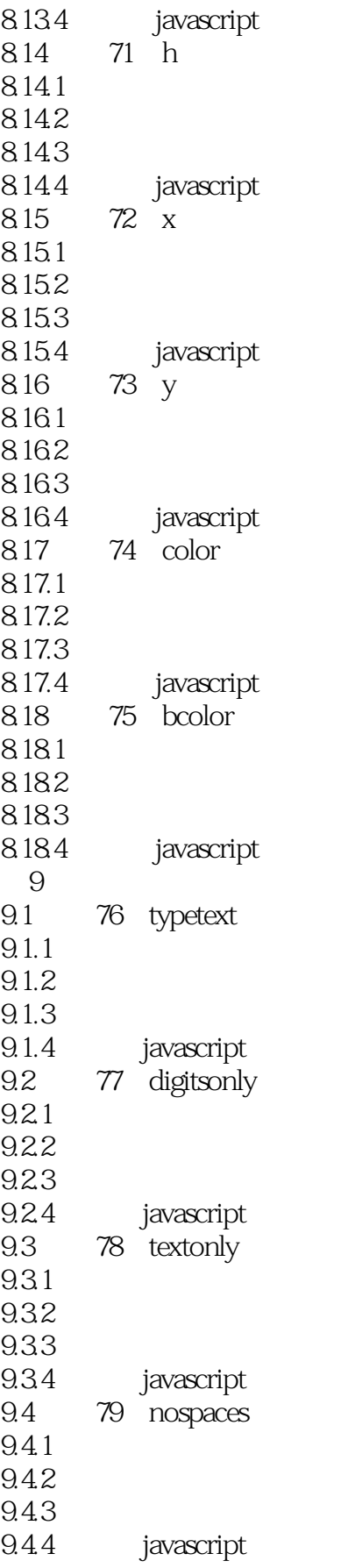

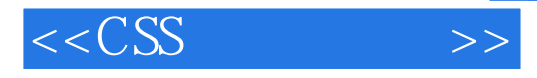

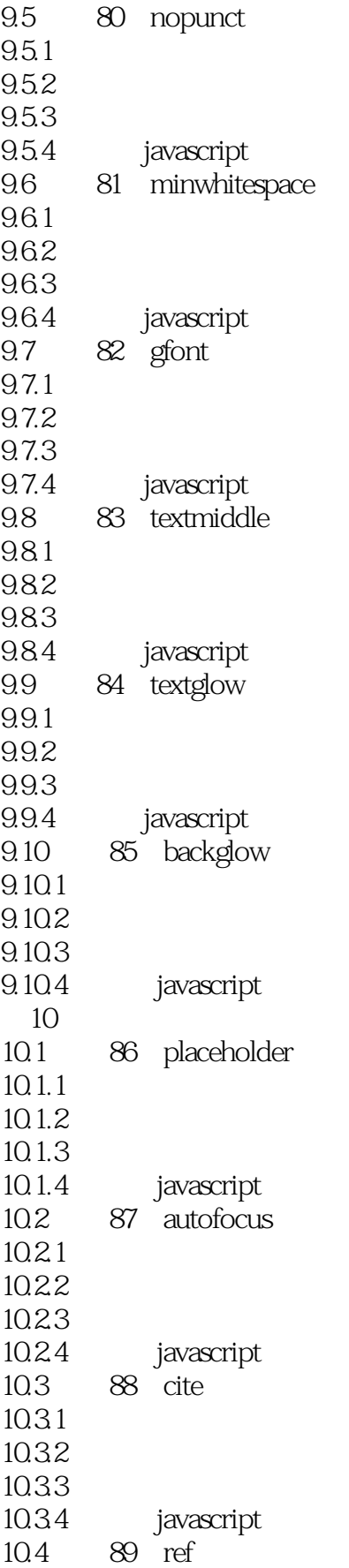

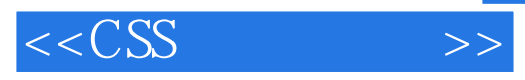

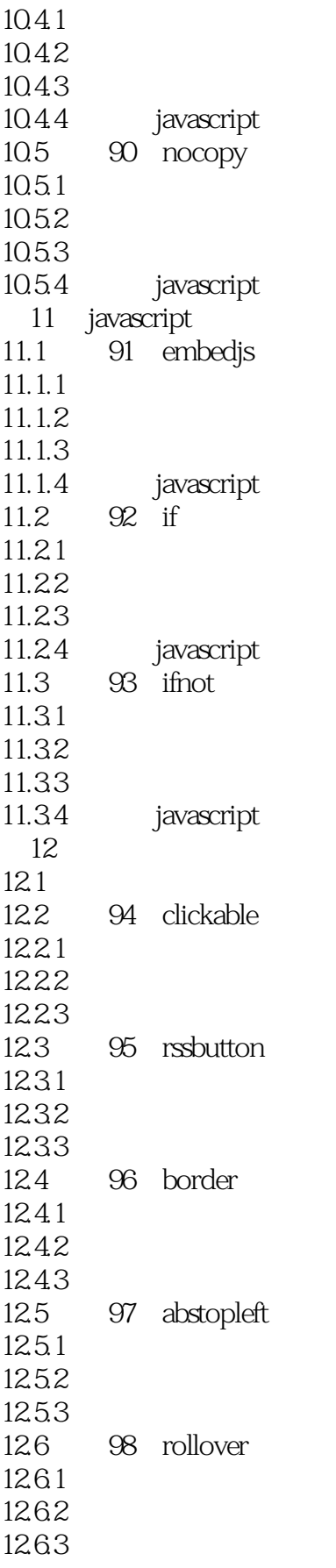

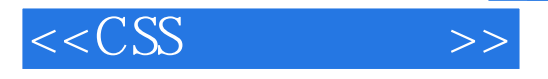

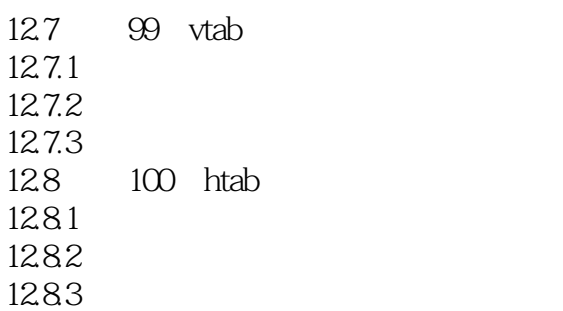

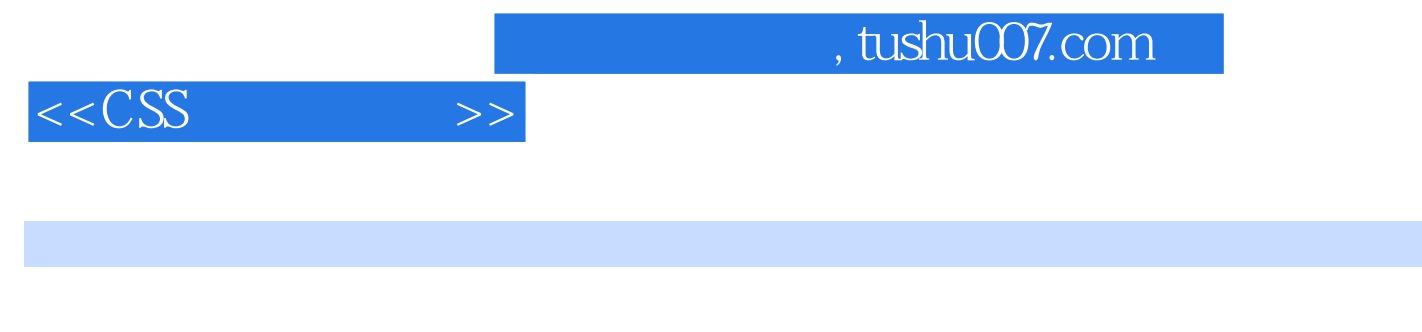

 $J$ avaScript  $\rm RSS$ 

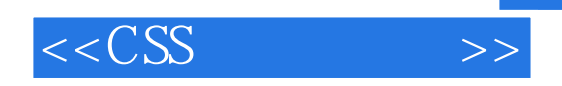

本站所提供下载的PDF图书仅提供预览和简介,请支持正版图书。

更多资源请访问:http://www.tushu007.com